## **Return to Duty**

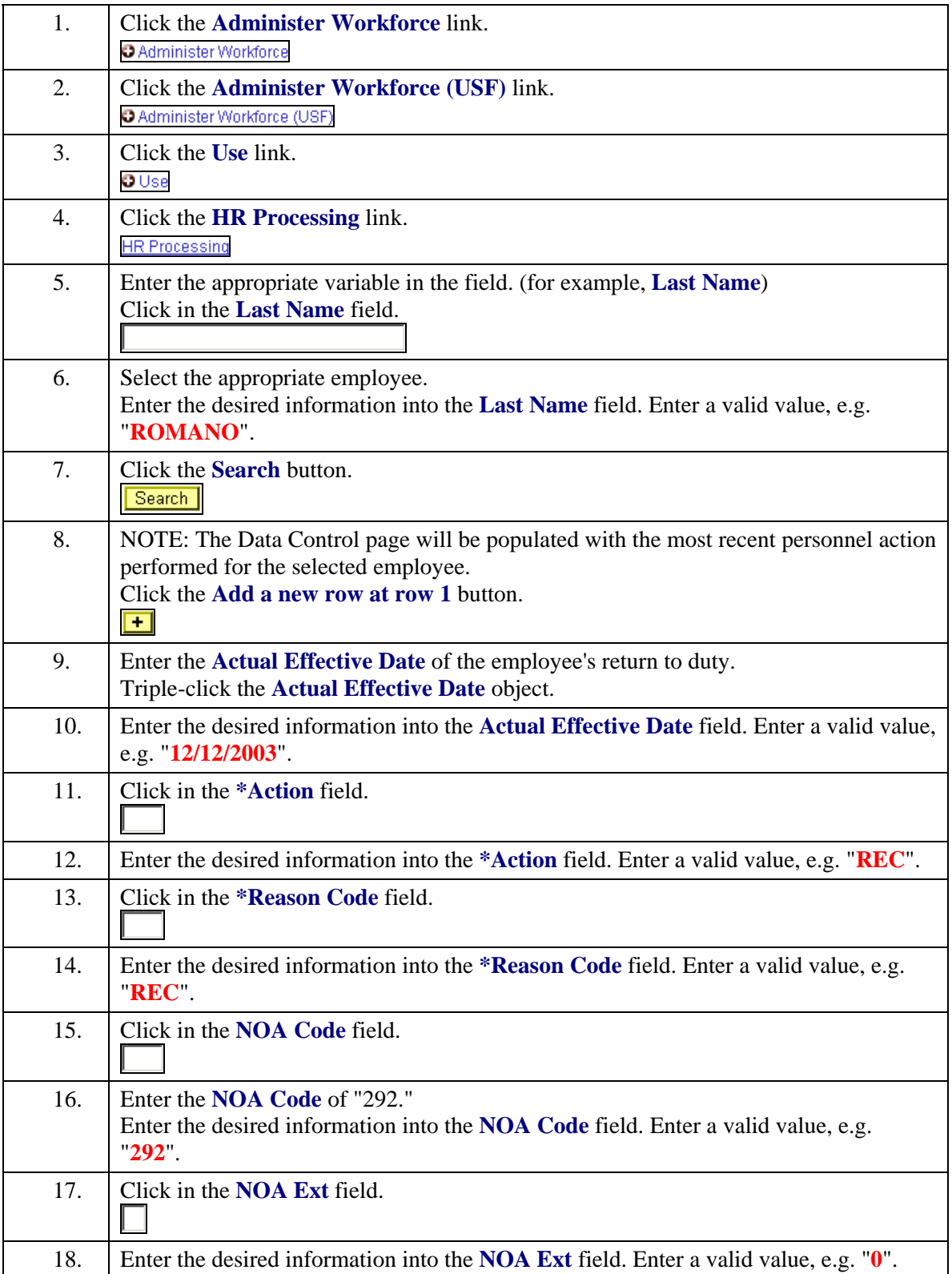

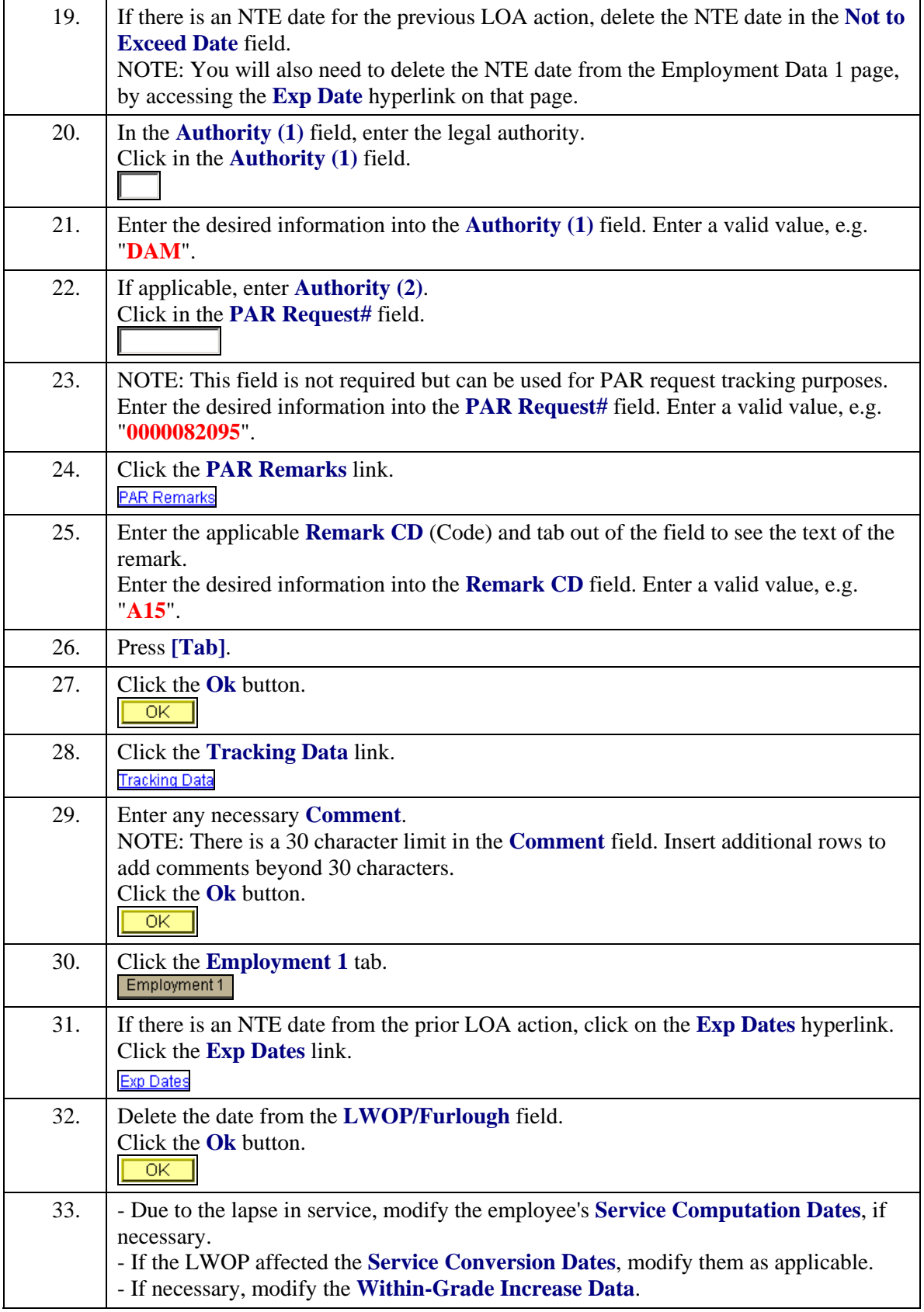

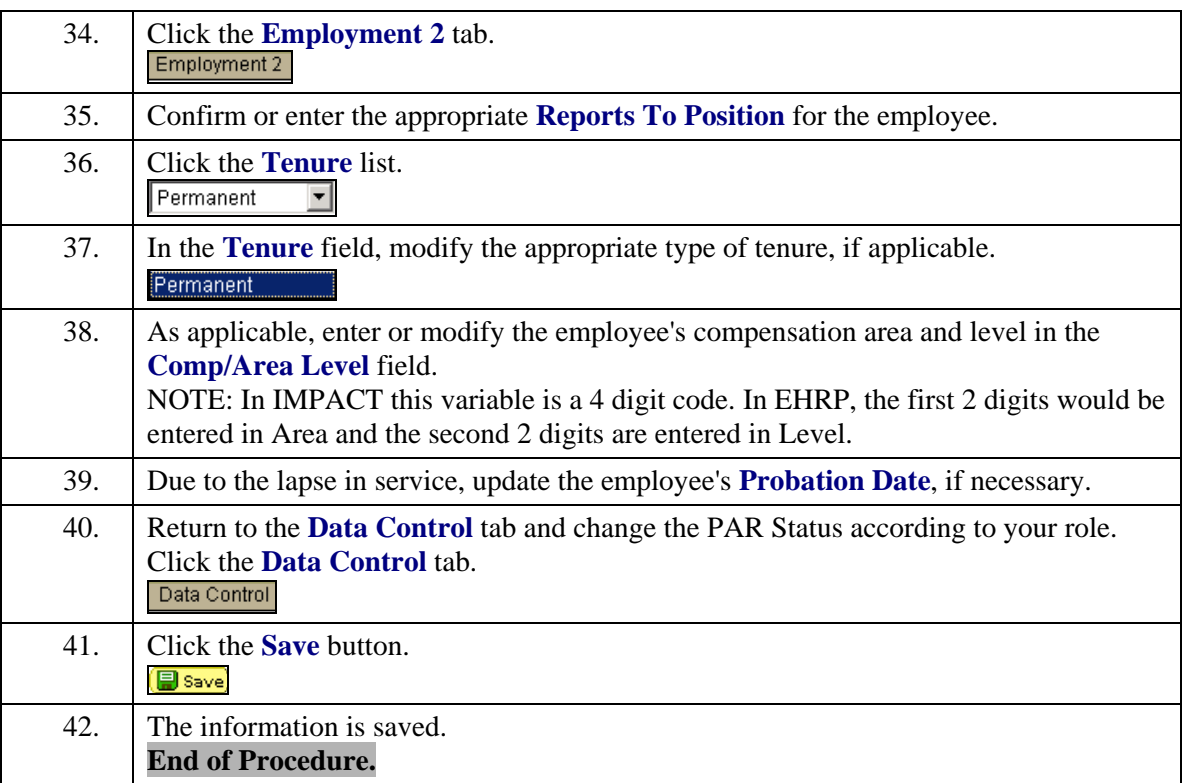